#### **NAP\_README.PDF**

## **PRELIMINARY INTEGRATED GEOLOGIC MAP DATABASES FOR THE UNITED STATES:**

## **DIGITAL DATA FOR THE GEOLOGIC MAP FOR THE NORTHERN ALASKA PENINSULA AREA, SOUTHWEST ALASKA**

### **Digital files prepared by: Frederic H. Wilson(1), Solmaz Mohadjer(2), Keith A. Labay(3), and Nora Shew(1)**

## **Geologic map by: Frederic H. Wilson(1), Robert B. Blodgett(1), Charles D. Blomé(2), Solmaz Mohadjer(3), Cindi C. Preller(3), Edward P. Klimasauskas(3), Bruce M. Gamble(1), and Warren L. Coonrad(4)**

(1) U.S. Geological Survey, 4210 University Dr., Anchorage, AK 99508; (2) U.S. Geological Survey, Denver, CO 80225; (3) Formerly contractors with Kelly Services for U.S. Geological Survey, Anchorage, AK 99508; (4) U.S. Geological Survey (deceased), Redding CA.

#### **DISCLAIMERS**

This World-Wide-Web publication was prepared by an agency of the United States Government. Neither the United States Government nor any agency thereof, nor any of their employees, makes any warranty, expressed or implied, or assumes any legal liability or responsibility for the accuracy, completeness, or usefulness of any information, apparatus, product, or process disclosed in this report, or represents that its use would not infringe privately owned rights. Reference therein to any specific commercial product, process, or service by trade name, trademark, manufacturer, or otherwise does not necessarily constitute or imply its endorsement, recommendation, or favoring by the United States Government or any agency thereof.

Although all data and software published on this Web-site have been used by the USGS, no warranty, expressed or implied, is made by the USGS as to the accuracy of the data and related materials and (or) the functioning of the software. The act of distribution shall not constitute any such warranty, and no responsibility is assumed by the USGS in the use of this data, software, or related materials.

#### **PORTABLE DOCUMENT FORMAT (PDF) FILES**

This Web-site contains Portable Document Format (PDF) files for viewing and searching documents. In order to view PDF files you will need a reader that can translate PDF files. You can download the latest version of Adobe Acrobat Reader free via the Internet from the Adobe homepage on the World Wide Web at http://www.adobe.com/

#### **INTRODUCTION**

These digital files represent part of a systematic effort to release geologic map data for the United States in a uniform manner. Geologic data in this series has been compiled from a wide variety of sources, ranging from state and regional geologic maps to large-scale field mapping. It is presented for use at a nominal scale of 1:500,000, although the individual datasets herein contain data suitable for use at larger scales. This regional map is the result of the compilation and reinterpretation of published and unpublished 1:250,000- and 1:63,360-scale mapping. The map area encompasses the land area of six 1:250,000-scale quadrangles in western Alaska. Associated attribute databases accompany the spatial databases of the geology and are uniformly structured for all maps in the series for ease in developing regional- and national-scale maps. This compilation was done as part of the U.S. Geological Survey's National Surveys and Analysis project, whose goal is to compile geologic, geochemical, geophysical, and mineral occurrence data for the United States.

This geologic map, showing an area nominally called the Northern Alaska Peninsula, is presented at a scale of 1:350,000, although the digital data presented here was compiled from 1:250,000- and 1:63,360-scale mapping. The map area lies on the west side of Cook Inlet in southcentral Alaska and consists of the parts of the Kenai and Seldovia 1:250,000-scale quadrangles that lie on the west side of Cook Inlet and the Lake Clark, Iliamna, Taylor Mountains, and Dillingham 1:250,000-scale quadrangles to the west of these (fig. 1). The map area is a region of transition from the classic magmatic arc geology of the Alaska Peninsula to the accretionary geology of southcentral and southwest Alaska, and to the poorly understood, tectonically complex sedimentary basins of southwest Alaska. A wide range of sources were used to construct this map, ranging from the published mapping of Robert Detterman and others in the Iliamna and Kenai quadrangles (Detterman and Hartsock, 1966; Detterman and Reed, 1980, Magoon and others, 1976) to unpublished mapping of J.N. Platt and E.H. Muller in the Taylor Mountains (J.N. Platt, 1957, unpub. data) and Dillingham quadrangles (J.N. Platt and E.H. Muller, 1958, unpub. data). Field notes of J.M. Hoare and W.H. Condon (1969-1970) were especially useful in the western Taylor Mountains and Dillingham quadrangles. Early mapping by J.B. Mertie and P.A. Davison in the 1930's (Mertie, 1938) laid the general framework for the region; subsequent mapping by Cady and others (1955) filled in parts of that framework. Re-examination of the field notes of Mertie, Davison, Hoare, Condon, and W.L. Coonrad helped define a number of the map units in the western part of the area. Limited new field mapping was conducted as part of this compilation effort (for example, Blodgett and Wilson, 2001; Wilson and others, 2003) and extensive photo interpretative work has also contributed to this product. W.K. Wallace graciously provided field maps from his work in the region during the 1980's. Papers on the plutonic rocks by B.L. Reed and his coworkers provided the basis for much of the map in the Alaska-Aleutian Range (Reed and Lanphere, 1969; 1972; 1973). Studies around Redoubt and Iliamna Volcanoes (Till and others, 1993; Waythomas and Miller, 1999) also contributed.

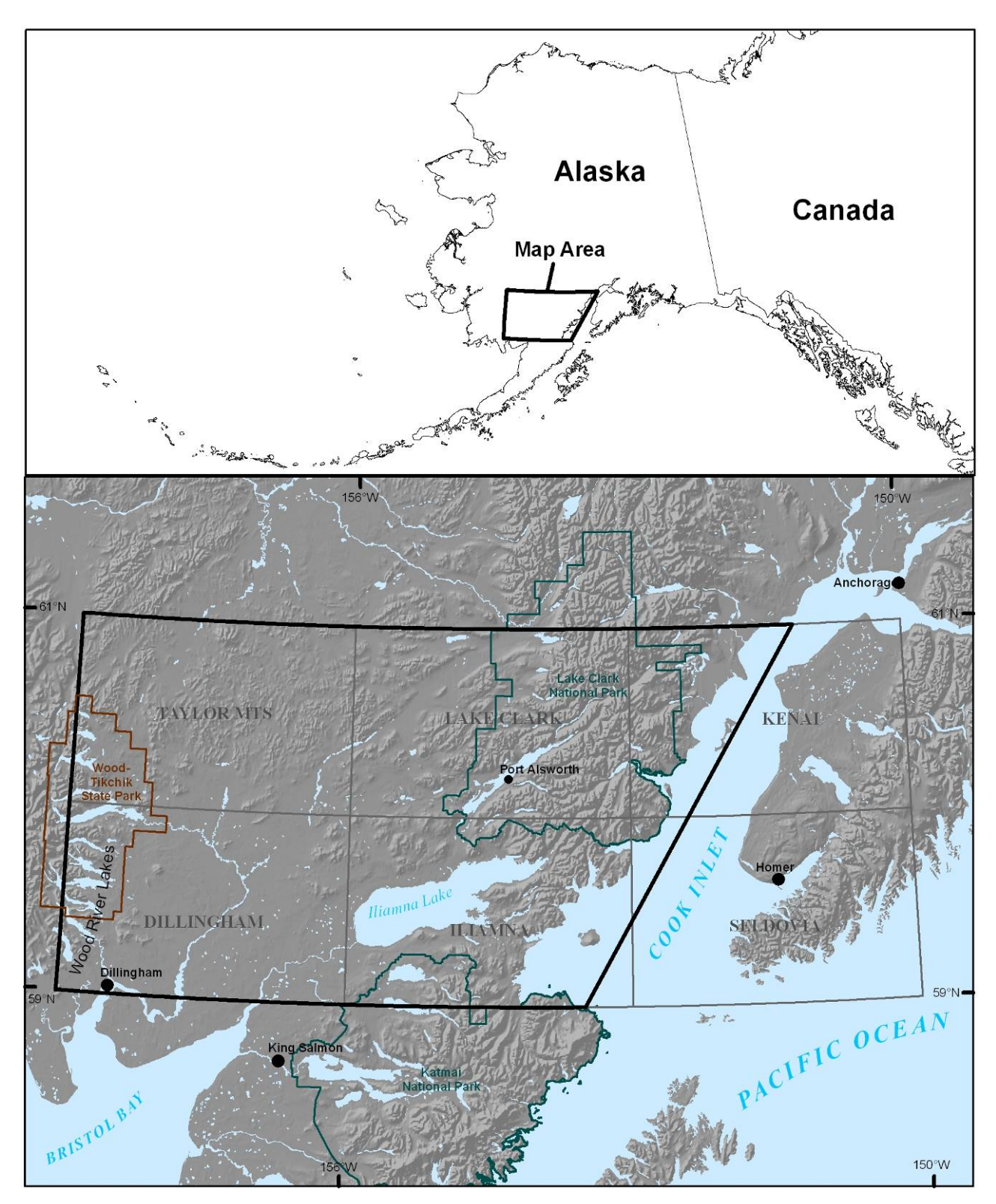

**Figure 1.** Location of the reconnaissance geologic map of the Northern Alaska Peninsula showing the geographic setting and associated 1:250,000 quadrangles.

The digital datasets that form the basis for this product were compiled and created using existing published and unpublished data. The spatial and text databases here are linked through use of a field called *nsaclass,* which is related to the age and lithology of the map units contained on each map. *Nsaclass* and the similar *qclass* field have been added to the polygon feature class or attribute table (PAT) of the spatial database (Geodatabase or shapefile) and can also be found in the text databases of supplemental attribute data. These fields represent the link that correlates individual map units between sources. *Nsaclass* is used to make regional unit assignments and generally reflects a known or an inferred correlation of map units. For example, all "Surficial deposits, undivided" are assigned an *nsaclass* code of 100. The schema for *nsaclass* was developed as regional maps throughout Alaska were compiled and therefore reflects an iterative process. As new or additional information becomes available, the *nsaclass* code for a particular map unit may be changed, either to reflect lumping or, more generally, a finer separation of map units. The data for this map were originally released in 2006 and since that time, a statewide compilation has been created and released (Wilson and others, 2015); as such there may be slight variation in nsaclass assignments for some geologic units; these reassignments will primarily impact surficial deposits in the Taylor Mountains, Dillingham, and Lake Clark quadrangles.

*Nsaclass* is used to cover the entire geologic time scale, whereas *qclass* is restricted to and provides finer detail for Quaternary map units. Fields called *source* and *nsamod* have also been added to the PAT. *Source* is a coded reference citation, indicating the manuscript or other source for the map information. The format for *source* is XX###, where XX is the two letter quadrangle code (CAPITAL letters) and ### is a three digit number (using leading zeros) to indicate a specific reference. *Nsamod* provides information with respect to hydrothermal alteration or contact metamorphism of a map unit, either for the entire unit or for an individual polygon. In this way, the *nsaclass* field needs only to store the primary map unit information. Fields also in the PAT are *class*, *nsasub*, *nsamod*, *tmp*, *symbol*, *label,* and *label2,* which are more fully described below. *,* Fields called *unitname* and *age\_range* are in the PAT, which record the map unit name and the assigned age range of the map unit.

The line feature class or arc attribute table (AAT) stores attributes indicating the type of line features in the geodatabase and shape-files. Inherent in the coding is information defining the type of line shown, such as a stratigraphic or fault contact, and location (certain, approximate, inferred, or concealed). In addition, each arc within a spatial database has a *source* attribute.

The standardized supplemental attribute tables were generated by extracting information from the legends of the source maps and from unpublished data by the compilers of this regional map. Thus, the age and lithologic information in the attribute tables may, in some cases, conflict with the information on the legends of the original source maps. This reflects new information for map areas for which maps may have been compiled decades ago. The standardized supplemental attribute tables record an abstracted map unit description, lithologic and age information, and references.

All geologic maps on which this compilation is based were published using the Universal Transverse Mercator projection (UTM; Zones 4 and 5), North American Datum 1927 (NAD-27). The quadrangle spatial databases (geodatabase and shapefiles) are provided in the native UTM projection of the sources as well as geographic coordinates. The UTM projection parameters are described in the metadata. Because of the distortions use of the UTM projection would produce on a map of small scale and large area, regional-scale products derived from this data that cross UTM

zones should be plotted using a more appropriate Albers Equal-area projection. The supplied geodatabase and in general regional maps in Alaska are commonly presented using an Albers Equal-area projection and the parameters for this projection are as follows:

Projection: Albers Equal-area Horizontal datum: NAD'27 Spheroid: Clarke, 1866 1st Standard parallel: 55 degrees North 2nd Standard parallel: 65 degrees North Central meridian: 154 degrees West Latitude of projection origin: 50 degrees North Units: meters False easting (meters): 0 False northing (meters): 0

## **DATABASE TABLES**

In order to manage the textural and coding information related to the northern Alaska Peninsula geologic map, we created a series of related and interlinked databases. These databases are a subset of the databases being created and maintained statewide. As provided here, in addition to the native database format files (.fmp12), as well as ".dbf" and ".csv" (comma separated values) files, we also include a runtime version of the primary databases, which are maintained using the commercial Filemaker Pro (version 12 or higher) database software. These databases are not directly connected to the spatial databases; however, the data can be linked through the .csv or .dbf files that accompany this report and are linked in the geodatabase. In a standalone mode, these databases can be used to guide searches of the spatial databases seeking particular sorts of information.

Ten database tables are included here. They are:

- NAPUNITS: A subset of the statewide database containing abstracted geologic unit descriptions for each source map in the Northern Alaska Peninsula map area.
- NAPDESCRIP: This database ties *nsaclass* numbers to the more complete unit descriptions used on the Northern Alaska Peninsula map. Linked to the NAPUNITS database through the *nsaclass* field.
- NAPREFS: A subset of the statewide database containing the references for the source maps of the Northern Alaska Peninsula map. Linked to the NAPUNITS database through the *source* field.
- NAPKEY: The statewide database that shows a color symbol and label that can be used for each *nsaclass* in the state. Note that these are **not** the colors and labels used on the Northern Alaska Peninsula map. We have provided the color symbols and labels appropriate for the Northern Alaska Peninsula map in the NAPDESCRIP database. NAPKEY is linked to the NAPUNITS database through the *nsaclass* field. The required ArcGIS stylesheet is provided; the required ARC/INFO shadesets are not included with this report; please contact the senior author for information on obtaining this shadeset or the color definitions. Alternatively, the statewide shadeset can be downloaded from the following url in the arc-related files section of (Wilson and others, 1998): [http://pubs.usgs.gov/of/1998/of98-133-a/.](http://pubs.usgs.gov/of/1998/of98-133-a/)
- NAPQKEY: Database is similar to NAPKEY but it is used to subdivide the Quaternary surficial deposits by assigning color symbols and labels to only the Quaternary units. Linked to NAPUNITS through q*class*.
- NSALITH: The statewide database that provides information to assign to geologic units specific rock types, lithologic form or mode of occurrence, and relative proportion of the unit that rock type represents. Linked to the NAPUNITS database through the *nsaclass* field.
- LITHLIST: Database containing all the lithologic terms (rock types) used in the lithologic coding – duplicated here in Appendix 1 of this document. Linked to the NSALITH database.
- LITHFORM: Database containing the lithologic-form terms used for lithologic coding of geologic units – duplicated here in Appendix 1 of this document. Linked to the NSALITH database.
- NSAAGE: The statewide database that provides information to assign specific ages to geologic units. Linked to the NAPUNITS database through the *nsaclass* field.
- IUGSLIST: Database containing the minimum and maximum ages for every Eon, Era, Period, Epoch, and Age. Linked to the NSAAGE database through *Eon, Era, Period*, and *Epoch*.

## **RUNTIME APPLICATION**

Included with this data release is a runtime application of the Filemaker Pro database tables. This application, which only functions under the Windows operating system, is provided as a zipped directory that contains the database tables and the necessary files to provide much of the functionality of the Filemaker Pro software. To use this application, unzip the supplied zip file, which will create a folder (directory) containing needed files. Within that folder will be a file named **NAP\_Geology.exe**. Double click on this file to start the runtime application. The database tables can be scrolled by clicking on the "rolodex"-like icon in the upper left corner. Searches can be made by selecting the "Find mode", found under the "View" tab and typing the desired search item in the appropriate field on the Find screen. A complete explanation of the software is not appropriate here, but experimentation will reveal many capabilities.

#### **DATABASE STRUCTURES**

#### **NAPUNITS database**

The main database for the project is called NAPUNITS. Entered into this database (table 1) are brief abstracts of the unit descriptions from each source map, which are then classified into regional or statewide units. This database is the root for correlations of units, although not necessarily the final word (more on this below). For example, Early Cretaceous granodiorite from various maps might get the same *nsaclass* and therefore be assigned to a single map unit, yet when drawn to produce a particular map, it might be given the same symbol and color as granite and quartz monzonite of that age (only for that map). The standard view (called "GSA color") of the database in Filemaker Pro software has portals to three other related databases, NAPKEY, NAPREFS, and NSALITH, which show the related values in these databases. These databases are linked through either the *nsaclass* or *source* fields in the NAPUNITS database. The first seven fields in the database come directly from the source, each of the other fields is assigned either at the time of entry into the database or later.

Using the NAPUNITS database, a user can determine the disposition of any geologic unit from any source map for the map area that is in the statewide database. As such it includes unit descriptions from maps used for differing purposes or at different stages of the project.

Each source map used in the compilation will have all of its geologic units entered in this database. If a source map covers more than one quadrangle, units are entered for all covered quadrangles; however, only the geologic units that actually appear in a quadrangle will be entered for a quadrangle. The reference record for the source map will have an entry for each quadrangle covered by the map.

Within the database itself (see runtime version), portals in the NAPUNITS database provide views into the NAPDESCRIP, NAPKEY, NSALITH, NSAAGE, and NAPREFS database tables, allowing the user to see the linked data applicable to any record.

|                | Field name  | Information type                                                                                                    | Field type | Links |
|----------------|-------------|----------------------------------------------------------------------------------------------------|------------|-------|
| $\mathbf{1}$   | Quadrangle  | 1:250,000-scale quadrangle, with the name<br>fully spelled out. If a map covers multiple<br>quadrangles, each quadrangle will have a set<br>of entries for the appropriate units from that<br>map in the database.                                                                                                    | Text       |       |
| $\overline{2}$ | Map unit    | Label from the source map for a geologic unit.<br>Some maps do not use labels; hence a color or<br>pattern description would be entered here. In<br>other cases, a unit subdivided using an<br>overprint pattern (such as limestone lenses in a<br>clastic unit) will have an entry for each<br>variation.                                                                                                    | Text       |       |
| 3              | Unit name   | Map unit name from the source map. If a map<br>is divided in regions, terranes, or allocthons,<br>etc., or the unit name explicitly mentions<br>stratigraphic divisions, then this information is<br>included in the unit name (for example,<br>"Lisburne Group, Kuna Formation", or<br>"Greenstone of Venetie Subterrane of Arctic<br>Alaska Terrane"). However, in general<br>terrane terminology is not used in this<br>database. | Text       |       |
| $\overline{4}$ | Age         | Geologic age of the unit as given in the<br>source. (Note this is age and not stratigraphic<br>position) In some cases, the age assignment<br>has been subsequently revised; nevertheless,<br>the age from the source map is entered here.                                                                                                    | Text       |       |
| 5              | Description | An abstracted version of the unit description<br>from the source map. Focuses on lithology<br>and important relationships as described on<br>the source map. Also includes any special<br>notes regarding this unit from the source.                                                                                                    | Text       |       |
| 6              | Fossil      | Brief notes on any fossil control mentioned on<br>the source map.                                                                                                    | Text       |       |

Table 1. NAPUNITS field definitions.

|        | Field name                  | Information type                                                                                                    | Field type                     | Links                                             |
|--------|-----------------------------|----------------------------------------------------------------------------------------------------|--------------------------------|---------------------------------------------------|
| $\tau$ | Radiometric<br>age          | Brief notes on radiometric ages.                                                                                                    | Text                           |                                                   |
| 8      | Source                      | Unique code assigned to each source; uses the<br>2-letter quadrangle code and a three digit<br>number. By default, 001 is reserved for the<br>topographic map for each quadrangle.<br>Numbers above 100 indicate sources that may<br>be significant, but not captured digitally.                                                                                                    | Text and<br>number<br>combined | NAPREFS,<br>Spatial database                      |
| 9      | Rock class                  | General classification of unit: Igneous,<br>Sedimentary, Metamorphic, Unconsolidated,<br>or Melange. For mixed units, the dominant<br>category.                                                                                                    | Text,<br>defined<br>values     |                                                   |
| 10     | <b>Nsamod</b>               | An item to indicate if unit is altered, contact<br>metamorphosed, or has a queried unit<br>assignment. Some maps show contact<br>metamorphosed areas as separate units; these<br>units are assigned the <i>nsaclass</i> for the<br>appropriate protolith and have "HFS" selected<br>as nsamod value. If only a few polygons of a<br>unit are altered or contact metamorphosed,<br>then the <i>nsamod</i> value will be set for those<br>polygons only in the spatial databases.<br>Queried units, Tk? versus Tk for example,<br>have the same <i>nsaclass</i> codes, but Tk? will<br>have "Q" selected as <i>nsamod</i> value. | Text,<br>defined<br>values     | Spatial database                                  |
| 11     | Class                       | Unique numeric code assigned to each source<br>unit. (Unique only within a given quadrangle<br>and specific to each source.)                                                                                                    | Number                         | Spatial database                                  |
| 12     | <b>Nsaclass</b>             | Regional numeric code assigned to like units -<br>the main key field in the database.                                                                                                    | Number                         | Spatial<br>database,<br>NAPKEY,<br><b>NSALITH</b> |
| 13     | Label                       | Label as used on the northern Alaska<br>Peninsula map.                                                                                                    | Text                           | <b>NAPDESCRIP</b>                                 |
| 14     | <i><u><b>Qclass</b></u></i> | Similar to <i>nsaclass</i> ; allows finer subdivision<br>of Quaternary geologic units.                                                                                                    | Number                         | Spatial database                                  |
| 15     | Source_class                | Concatenated field that uniquely identifies a<br>given source map (source) geologic unit<br>(class).                                                                                                    | Text                           | Spatial database                                  |

Table 1. NAPUNITS field definitions (cont.)

#### **NAPKEY database**

The second most used database is called NAPKEY (table 2). This table is analogous to an INFO lookup table from which labels and colors are applied to the map. In fact, the primary lookup table used within ArcGIS for many derivative products is derived directly from this database by importing it (NAPKEY) into INFO or as a spreadsheet. The primary field in this database is *nsaclass*, linking it to the NAPUNITS, NSALITH, and NSAAGE databases and to the spatial database for each quadrangle. It is here that each unit gets assigned a symbol (color), overprint pattern, and tentative label to be used on geologic map products. This database allows control of the symbols and labels assigned to units and it helps to eliminate undesired duplication. The database also includes a *description* field, which summarizes the regional unit in a sentence or less and may list the *source* maps that contain the unit. Portals in the NAPKEY database provide a view into NAPUNITS and back into itself (NAPKEY). The portal that looks inward is particularly useful because it allows a user to see instantly what other units have been assigned a particular symbol. This is important, because although our shadeset ostensibly has 999 colors, in reality, only about 130 can be distinguished by eye on plots. As a result, a color will get assigned to more than one unit and on some maps overprint patterns have been used to distinguish subsets. The NAPKEY database is also used to assign duplicate colors and labels to units that are lumped in some map products, but otherwise need to be maintained as separate units in the database. Note, in the runtime version of the text databases, this table is accessed from the menu through the "Map unit key" button.

|                | Field name      | Information type                                                                               | Field type | Links                         |
|----------------|-----------------|------------------------------------------------------------------------------------------------|------------|-------------------------------|
|                | Symbol          | Color number used, derived from an<br>ARC/INFO shadeset or ArcGIS stylesheet.                  | Number     | NAPKEY (self-<br>linked)      |
| $\overline{2}$ | Overprnt        | Pattern, also derived from an ARC/INFO<br>shadeset or ArcGIS stylesheet. Generally not<br>used | Number     |                               |
| 3              | Label           | Map label printed on map products.                                                             | Text       |                               |
| 4              | <b>Nsaclass</b> | Regional numeric code assigned to like units –<br>the main key field in the database.          | Number     | NAPUNITS,<br>Spatial database |
|                | Description     | Brief summary of unit on a regional basis.                                                     | Text       |                               |

Table 2. NAPKEY field definitions

#### **NAPQKEY database**

The NAPQKEY database (table 3) is similar to NAPKEY but it is used to subdivide the Quaternary surficial deposits by assigning color symbols and labels to the Quaternary units. The table can also be used as a lookup table to assign the symbols, overprints, and labels to the surficial deposits. Within the FileMaker software, this database table contains a portal into the NSAUNITS database table, showing which map units or which sources are included in the qclass assignment.

|                | Field name       | Information type                                                                           | Field type | Links                         |
|----------------|------------------|--------------------------------------------------------------------------------------------|------------|-------------------------------|
| 1              | Symbol           | Color number used, derived from an ArcGIS<br>stylesheet.                                   | Number     |                               |
| 2              | Overprnt         | Pattern, also derived from an ArcGIS<br>stylesheet.                                        | Number     |                               |
| 3              | Unit Label       | Map label printed on map products.                                                         | Text       |                               |
| $\overline{A}$ | <b>Nsaclass</b>  | Regional numeric code assigned to like units –<br>the main key field in the database.      | Number     |                               |
| 5              | Oclass           | Numeric code used to subdivide surficial<br>deposits.                                      | Number     | NAPUNITS,<br>Spatial database |
| 6              | Geologic<br>Unit | Brief (5-10 words) summary of unit on a<br>regional basis.                                 | Text       |                               |
| $\overline{7}$ | <i>Sources</i>   | Source code for reference containing the unit<br>and label of unit on original source map. | Text       |                               |

Table 3. NAPQKEY field definitions

## **NAPDESCRIP database**

This database (Table 4) ties *nsaclass* numbers to the more complete unit descriptions used on the northern Alaska Peninsula map and the unit descriptions from the Central Alaska geologic map (Wilson and others, 1998) compilation for map units that do not appear within the northern Alaska Peninsula map area. This table is linked to the NAPUNITS database through the *nsaclass* field and has portals into NAPUNITS and NAPKEY databases. Note, in the runtime version of the text databases, this table is accessed from the menu through the "Regional map unit descriptions" button.

|                | Field name      | Information type                             | Field type | Links         |
|----------------|-----------------|----------------------------------------------|------------|---------------|
|                | Label           | Map unit label as used on the northern       | Text       |               |
|                |                 | Alaska Peninsula map.                        |            |               |
| $\overline{2}$ | Name            | Map unit name as used on the northern        | Text       |               |
|                |                 | Alaska Peninsula map.                        |            |               |
| 3              | <b>Nsaclass</b> | Regional numeric code assigned to like       | Number     | NAPUNITS,     |
|                |                 | units – the main key field in the database.  |            | <b>NAPKEY</b> |
| $\overline{4}$ | Age             | Assigned age (range).                        | Text       |               |
| 5              | Description     | Full text of unit description as used on the | Text       |               |
|                |                 | northern Alaska Peninsula map.               |            |               |
| 6              | <b>Sources</b>  | Source for unit descriptions (not the same   | Text       |               |
|                |                 | form the "source" in other database tables). |            |               |
| 7              | Color_symbol    | Color number used, derived from an           | Number     |               |
|                |                 | ArcGIS stylesheet. Included here because a   |            |               |
|                |                 | custom color assignment was used that        |            |               |
|                |                 | differs from NAPKEY.                         |            |               |

Table 4. NAPDESCRIP field definitions

#### **NAPREFS database**

The NAPREFS database (table 5) contains the reference citation for each source map and other publication used. Included in the reference database will be maps that have been digitized, as well as other publications that result in changes to the map (for example, a paper reassigning some rocks from one unit to another or providing new age determinations). It will also list as "written commun." the source of unpublished information responsible for changes to particular aspects of the map. If a source map covers multiple quadrangles, it will be assigned an identification code for each quadrangle. This database has a portal into NAPUNITS, showing the units from any given source that have been entered in the NAPUNITS database. Note, in the runtime version of the text databases, this table is accessed from the menu through the "Map references" button.

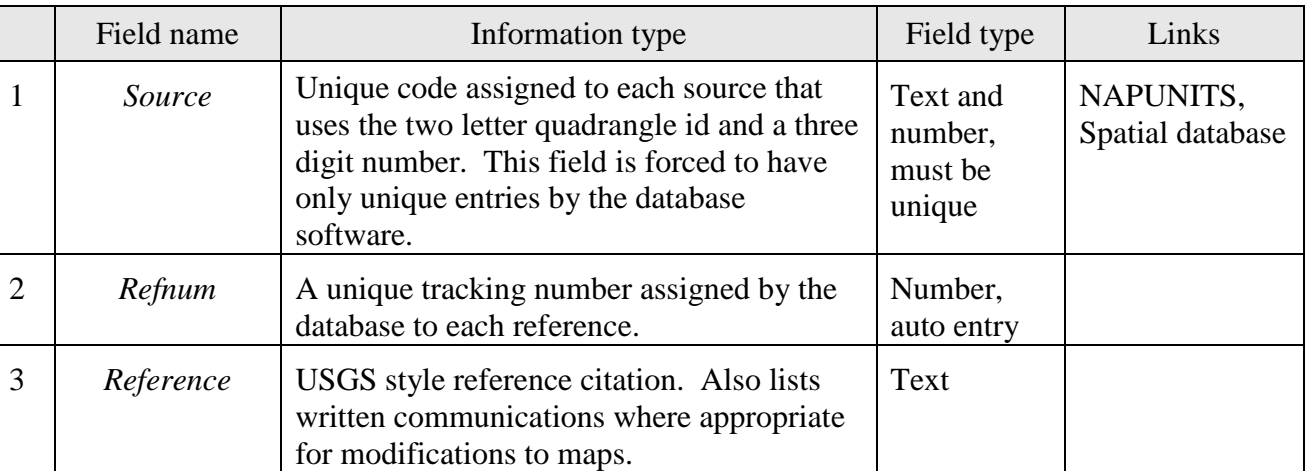

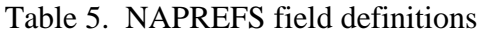

#### **NSALITH database**

The NSALITH database (table 6) contains lithologic coding for each *nsaclass* in the database. It uses a lithologic dictionary that is contained in special linked database tables called LITHLIST and LITHFORM (listed in Appendices 1 and 2, herein). It allows for the entry of as many lithologies for a unit as needed and therefore has a many-to-one relationship through the *nsaclass* field. This database has a portal into the NAPUNITS database, showing which source maps contain that *nsaclass*.

One field, which is automatically generated, combines the values of five other fields in the database. This field allows searching of the database at any level of the lithologic hierarchy without the need to be concerned about the level of a given term. Possible searches, for example, are for any unit containing carbonate rocks or for any unit where limestone is a major lithology. Another field captures the information from the most specific part of the lithologic assignment; depending on the information about the map unit, this could be anything from the value in the lith1 to lith5 fields. The *rank* field has four defined values allowed; Major, meaning greater than or equal to 33 percent; Minor, between 10 and 33 percent; Incidental, less than 10 percent; and Indeterminate (major). Major is added to the indeterminate category to insure "fail safe" or inclusive searches for major rock types, as rock types listed in the indeterminate category could well be major components of a map unit. These can be eliminated from search results by explicitly omitting "Indeterminate" from the result. Note, in the runtime version of the text databases, this

table is accessed from the menu through the "Map unit lithologies" button and the LITHLIST table is accessed through the "Lithologic data dictionary" button.

|                | Field name        | Information type                                                                                                    | Field type            | Links           |
|----------------|-------------------|----------------------------------------------------------------------------------------------------|-----------------------|-----------------|
| $\mathbf{1}$   | <b>Nsaclass</b>   | Regional numeric code assigned to like units –<br>the main key field in the database.                                                                | Number                | <b>NAPUNITS</b> |
| $\overline{2}$ | Lith1             | Highest level lithologic classification.                                                                                                    | Text, value<br>list   |                 |
| 3              | Lith2             | Next level lithologic classification, values are<br>based on the value of <i>lith1</i> field.                                                        | Text, value<br>list   |                 |
| $\overline{4}$ | Lith <sub>3</sub> | As above, based on the value of lith2 field.                                                                                                    | Text, value<br>list   |                 |
| 5              | Lith4             | As above, based on the value of <i>lith3</i> field.                                                                                                  | Text, value<br>list   |                 |
| 6              | Lith5             | As above, based on the value of lith4 field.                                                                                                    | Text, value<br>list   |                 |
| $\overline{7}$ | Form              | Description of form of units, uses a value list<br>based on the value of <i>lith1</i> field.                                                         | Text, value<br>list   |                 |
| 8              | Rank              | Values allowed are: Major, Minor, Incidental,<br>and Indeterminate (major).                                                                          | Text, value<br>list   |                 |
| 9              | Percent           | Optional field containing an estimate of percent<br>of unit that given lithology represents. This<br>information is rarely available in Alaska.      | Number                |                 |
| 10             | Lith_comment      | Free form comment field – optional.                                                                                                    | Text                  |                 |
| 11             | Record_no         | Unique tracking number assigned by the<br>database to each record.                                                                                   | Number,<br>auto entry |                 |
| 12             | Full name         | Text string that combines the information in all<br>of the <i>lith</i> fields, allowing searches based on any<br>aspect of the lithologic hierarchy. | Text, auto<br>entry   |                 |
| 13             | Most detailed     | Calculated field that captures the most specific<br>part of the lithologic assignment                                                                | Text, auto<br>entry   |                 |

Table 6. NSALITH field definitions

## **NSAAGE database**

The NSAAGE database table (Table 7) is used like the NSALITH table to assign a uniform age to each *nsaclass* unit. The fields in it are assigned using a data dictionary (using the IUGSLIST database table) derived from a slightly modified (2006) version of the IUGS time scale (Gradstein and others, 2005) to assign maximum and minimum ages to geologic units. The database software then creates a field that has the full definition of the minimum or maximum age of the unit, allowing searches based on any part of the time scale, similar to the *full name* field described above for the NSALITH database. For example, searches could be for units that are Paleozoic but no older than Devonian. Because minimum and maximum numeric ages are also populated in the databases, any unit can be searched based on a numeric maximum and minimum age as well.

Note that the ages assigned in this database are for an *nsaclass* unit and may not necessarily match the assignments made on any given source map. The assignment of a geologic unit to an *nsaclass* controls the lithology and the age referenced to that unit by the database. For example, a source map may call a unit Paleozoic, yet current knowledge may indicate that unit is actually Permian in age. The NAPUNITS database will list the Paleozoic age as shown in the source whereas the NSAAGE database will most likely show the Permian age assignment, based on current knowledge and the assignment of an appropriate *nsaclass*. Note, in the runtime version of the text databases, this table is accessed from the menu through the "Map unit ages" button and the IUGSLIST table is accessed through the "Age data dictionary" button.

|                | Field name      | Information type                                                                                                    | Field type          | Links                            |
|----------------|-----------------|----------------------------------------------------------------------------------------------------|---------------------|----------------------------------|
| $\mathbf{1}$   | <b>Nsaclass</b> | Regional unit code as used above.                                                                                                    | Number              | NAPUNITS,<br>Spatial<br>database |
| $\overline{2}$ | Unit_link       | Field only used in the conterminous US and<br>is similar in some respects to nsaclass<br>(included for compatibility with<br>Conterminous US databases). | <b>Text</b>         | (Conterminous<br>US databases)   |
| 3              | Min_eon         | The minimum or youngest age assignment<br>for the eon of the unit, based on geologic<br>interpretation.                                                  | Text, value<br>list |                                  |
| $\overline{4}$ | Min_era         | As above, for era.                                                                                                    | Text, value<br>list |                                  |
| 5              | Min_period      | As above, for period.                                                                                                    | Text, value<br>list |                                  |
| 6              | Min_epoch       | As above, for epoch.                                                                                                    | Text, value<br>list |                                  |
| 7              | $Min\_age$      | As above, for age.                                                                                                    | Text, value<br>list |                                  |
| 8              | Full_min        | Complete, concatenated minimum age<br>assignment.                                                                                                    | Text, auto<br>entry |                                  |
| 9              | Max_eon         | The maximum or oldest age assignment for<br>the eon of the unit, based on geologic<br>knowledge.                                                         | Text, value<br>list |                                  |
| 10             | Max_era         | As above, for era.                                                                                                    | Text, value<br>list |                                  |
| 11             | Max_period      | As above, for period.                                                                                                    | Text, value<br>list |                                  |
| 12             | Max_epoch       | As above, for epoch.                                                                                                    | Text, value<br>list |                                  |
| 13             | Max_age         | As above, for age.                                                                                                    | Text, value<br>list |                                  |
| 14             | Full_max        | Complete, concatenated maximum age<br>assignment.                                                                                                    | Text, auto<br>entry |                                  |

Table 7. NSAAGE field definitions

|    | Field name          | Information type                                | Field type    | Links |
|----|---------------------|-------------------------------------------------|---------------|-------|
|    | Type                | Unit age assigned relatively (stratigraphic     | Text, value   |       |
| 15 |                     | position or fossils) or absolutely (radiometric | list          |       |
|    |                     | age).                                           | (Relative)    |       |
|    |                     |                                                 | <sub>or</sub> |       |
|    |                     |                                                 | Absolute)     |       |
| 16 | $Cmin\_age$         | The most precise minimum age coded,             | Text, auto    |       |
|    |                     | derived from the <i>full_min</i> field.         | entry         |       |
| 17 | $Cmax_{\text{age}}$ | The most precise maximum age coded,             | Text, auto    |       |
|    |                     | derived from the <i>full_max</i> field.         | entry         |       |
| 18 | Min Ma              | Numeric, either from the IUGS table or          | Number,       |       |
|    |                     | radiometric determinations.                     | auto entry    |       |
| 19 | Max Ma              | Numeric, either from the IUGS table or          | Number,       |       |
|    |                     | radiometric determinations.                     | auto entry    |       |
| 20 | Age_comments        | Free form comment field – optional.             | Text          |       |

Table 7. NSAAGE field definitions (cont.)

## **IUGSLIST database**

This database table (table 8) provides the minimum and maximum ages for every Eon, Era, Period, Epoch, and Age. Linked to the NSAAGE database through *Eon, Era, Period*, and *Epoch*. The age assignments are based on the 2008 IUGS time scale (see Cohen and others, 2013).

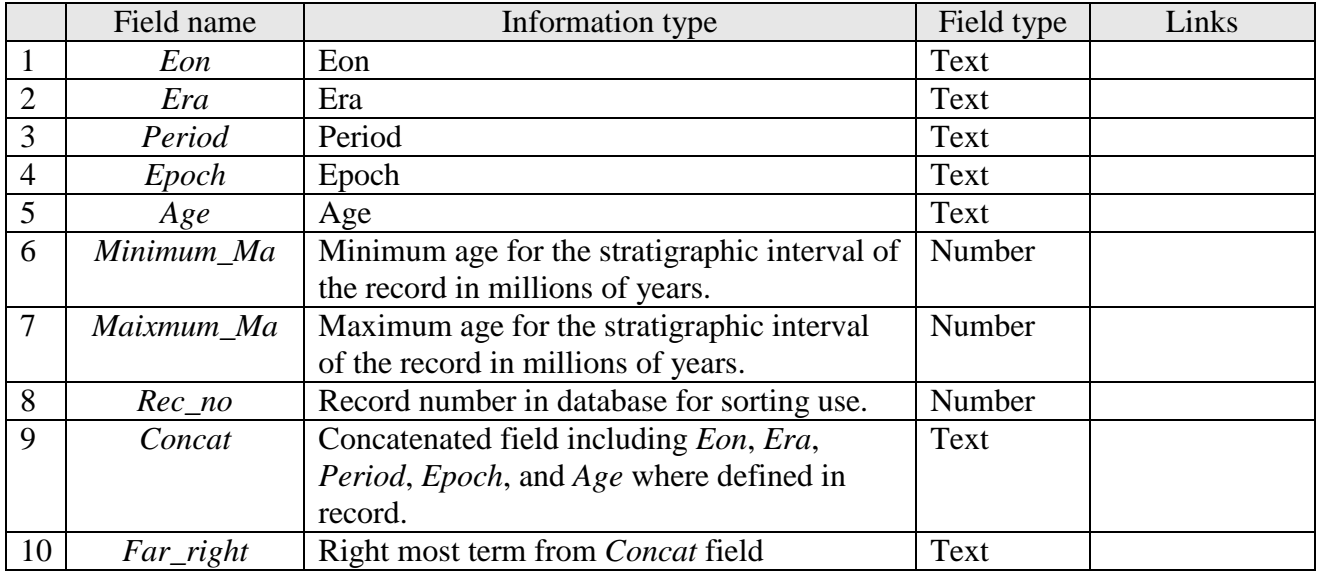

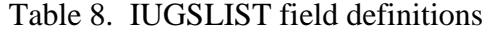

## **REFERENCES CITED**

Blodgett, R.B, and Wilson, F.H., 2001, Reconnaissance geology north of the Hoholitna River, Taylor Mountains D-1 1:63,360-scale quadrangle, southwestern Alaska, *in* Gough, L.P. and Wilson, F.H. (eds.), Geologic Studies in Alaska by the U.S. Geological Survey, 1999: U.S. Geological Survey Professional Paper 1633, p. 73-82.

- Cady, W.M., Wallace, R.E., Hoare, J.M., and Webber, E.J., 1955, The Central Kuskokwim Region, Alaska: U.S. Geological Survey Professional Paper 268, 132 p., 9 plates including 1 map, scale, about 1:500,000.
- Cohen, K.M., Finney, S.C., Gibbard, P.L., and Fan, J.X., 2013, The ICS International Chronostratigraphic Chart: Episodes, v. 36, no. 3, p. 199-204.
- Detterman, R.L., and Hartsock, J.K., 1966, Geology of the Iniskin-Tuxedni region Alaska: U.S. Geological Survey Professional Paper 512, 78 p., 6 plates.
- Detterman, R.L., and Reed, B.L., 1980, Stratigraphy, structure, and economic geology of the Iliamna quadrangle, Alaska: U.S. Geological Survey Bulletin 1368-B, 86 p., 1 sheet, scale 1:250,000.
- Gradstein, F.M., Ogg, J.G., Smith, A.G., Agterberg, F.P., Bleeker, W., Cooper, R.A., Davydov, V., Gibbard, P., Hinnov, L.A., House, M.R., Lourens, L., Luterbacher, H.P., McArthur, J., Melchin, M.J., Robb, L.J., Shergold, J., Villeneuve, M., Wardlaw, B.R., Ali, J., Brinkhuis, H., Hilgen, F.J., Hooker, J., Howarth, R.J., Knoll, A.H., Laskar, J., Monechi, S., Plumb, K.A., Powell, J., Raffi, I., Röhl, U., Sadler, P., Sanfilippo, A., Schmitz, B., Shackleton, N.J., Shields, G.A., Strauss, H., Van Dam, J., van Kolfschoten, T., Veizer, J., and Wilson, D., 2005, A geologic time scale 2004: London, Cambridge University Press, 589 pages.
- Magoon L.B. Adkison, W.L., and Egbert, R.M, 1976, Map showing geology, wildcat wells, Tertiary plant localities, K-Ar age dates, and petroleum operations, Cook Inlet area, Alaska: U.S. Geological Survey Miscellaneous Investigations Series Map I-1019, scale 1:250,000, 3 sheets.
- Mertie, J.B., Jr., 1938, The Nushagak District, Alaska: U.S. Geological Survey Bulletin 903, 96 p., 2 plates in pocket.
- Reed, B.L., and Lanphere, M.A., 1969, Age and chemistry of Mesozoic and Tertiary plutonic rocks in south-central Alaska: Geological Society of America Bulletin v. 80, p. 23-44.
- Reed, B.L., and Lanphere, M.A., 1972, Generalized geologic map of the Alaska-Aleutian Range batholith showing K/Ar ages of the plutonic rocks: U.S. Geological Survey Miscellaneous Field Studies Map MF-372, scale 1:1,000,000.
- Reed B.L., and Lanphere, M.A., 1973, Alaska-Aleutian Range batholith: geochronology, chemistry, and relation to circum-Pacific plutonism: Geological Society of America Bulletin, v. 84, p. 2583-2610.
- Till, A.B., Yount, M.E., and Riehle, J.R., 1993, Redoubt Volcano, southern Alaska: A hazard assessment based on eruptive activity through 1968: U.S. Geological Survey Bulletin 1996, 19 p., 1 plate, scale 1:125,000.
- Waythomas, C.F., and Miller, T.P., 1999, Preliminary volcano-hazard assessment for Iliamna Volcano: U.S. Geological Survey Open-File Report 99-373, 31 p. 1 plate.
- Wilson, F.H., Dover, J.H., Bradley, D.C., Weber, F.R., Bundtzen, T.K., and Haeussler, P.J., 1998, Geologic map of central (interior) Alaska: U.S. Geological Survey Open-File Report 98-133-A, CD-ROM.
- Wilson, F.H., Hudson, T.L., Grybeck, Donald, Stoeser, D.B., Preller, C.C., Bickerstaff, Damon, Labay, Keith, and Miller, M.L., 2003, Preliminary geologic map of the northeast Dillingham

quadrangle (D-1, D-2, C-1, and C-2), Alaska: U.S. Geological Survey Open-file Report 03-105, 13 p., scale 1:100,000.[\(http://geopubs.wr.usgs.gov/open-file/of03-105/\)](http://geopubs.wr.usgs.gov/open-file/of03-105/).

Wilson, F.H., Hults, C.P., Mull, C.G, and Karl, S.M, compilers, 2015, Geologic map of Alaska: U.S. Geological Survey Scientific Investigations Map 3340, pamphlet 196 p., 2 sheets, scale 1:1,584,000, [http://dx.doi.org/10.3133/sim3340.](http://dx.doi.org/10.3133/sim3340)

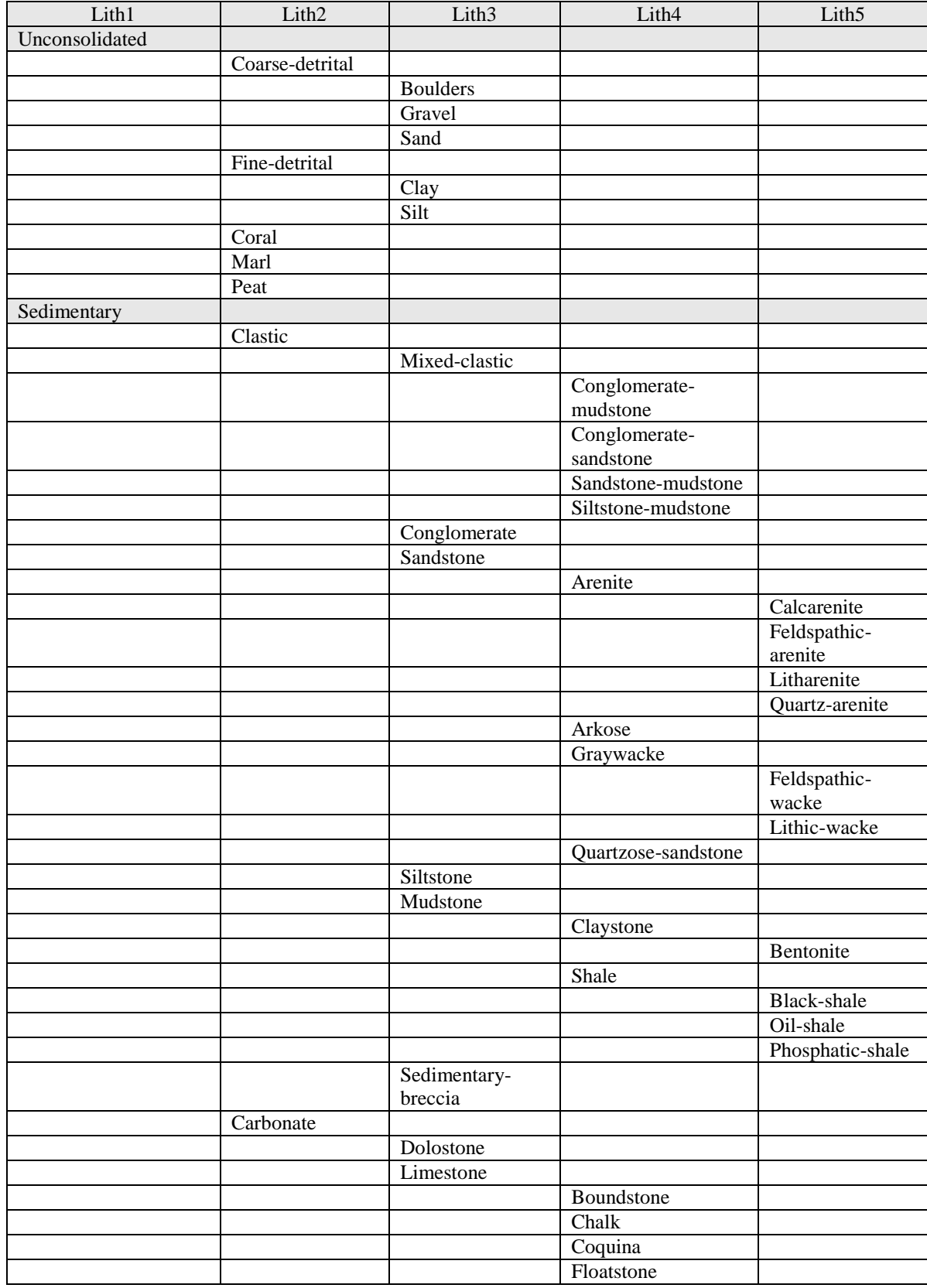

## **APPENDIX 1. LITHOLOGIC DATA DICTIONARY**

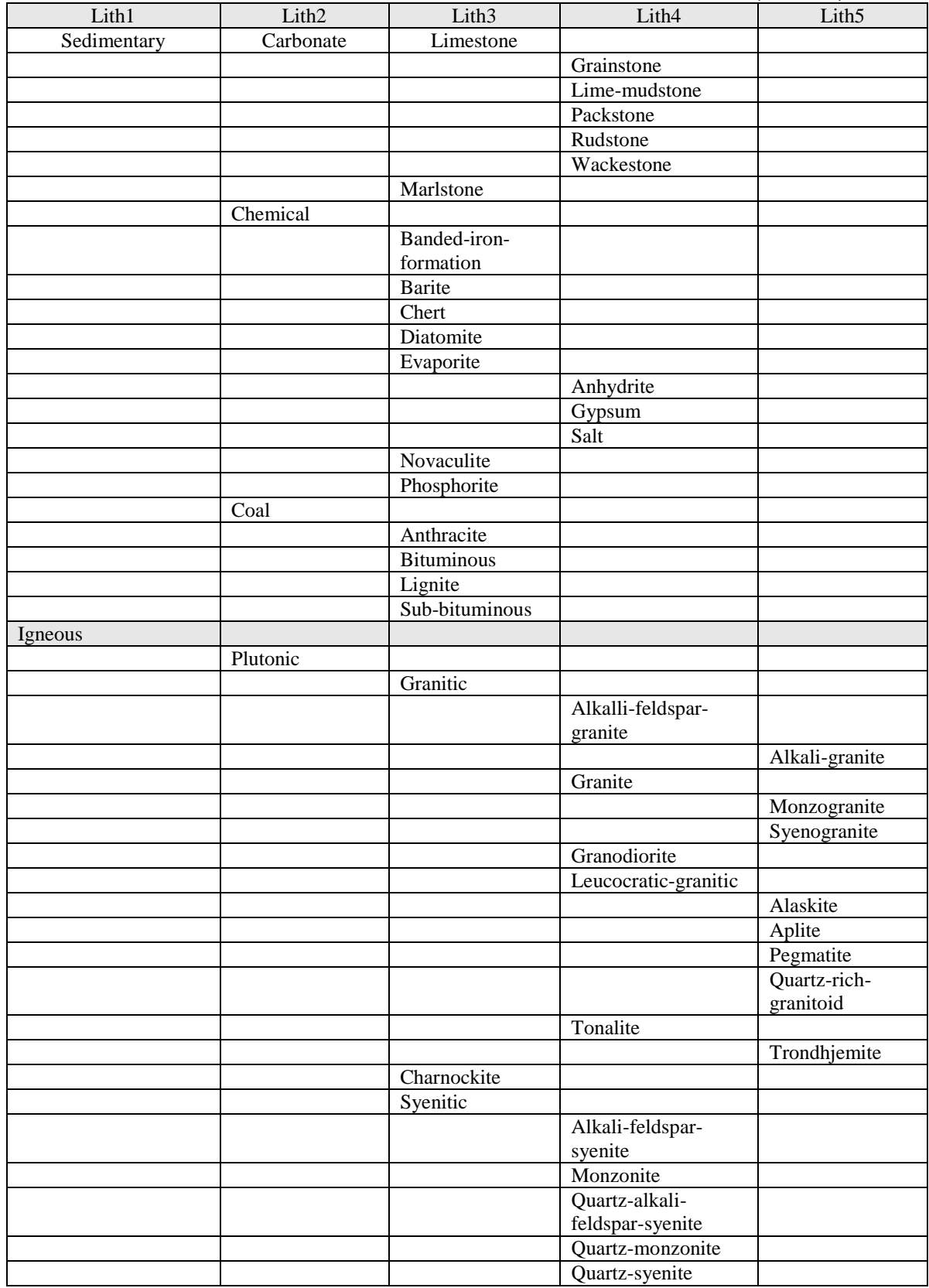

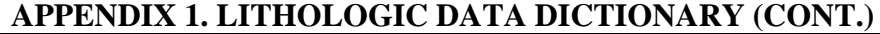

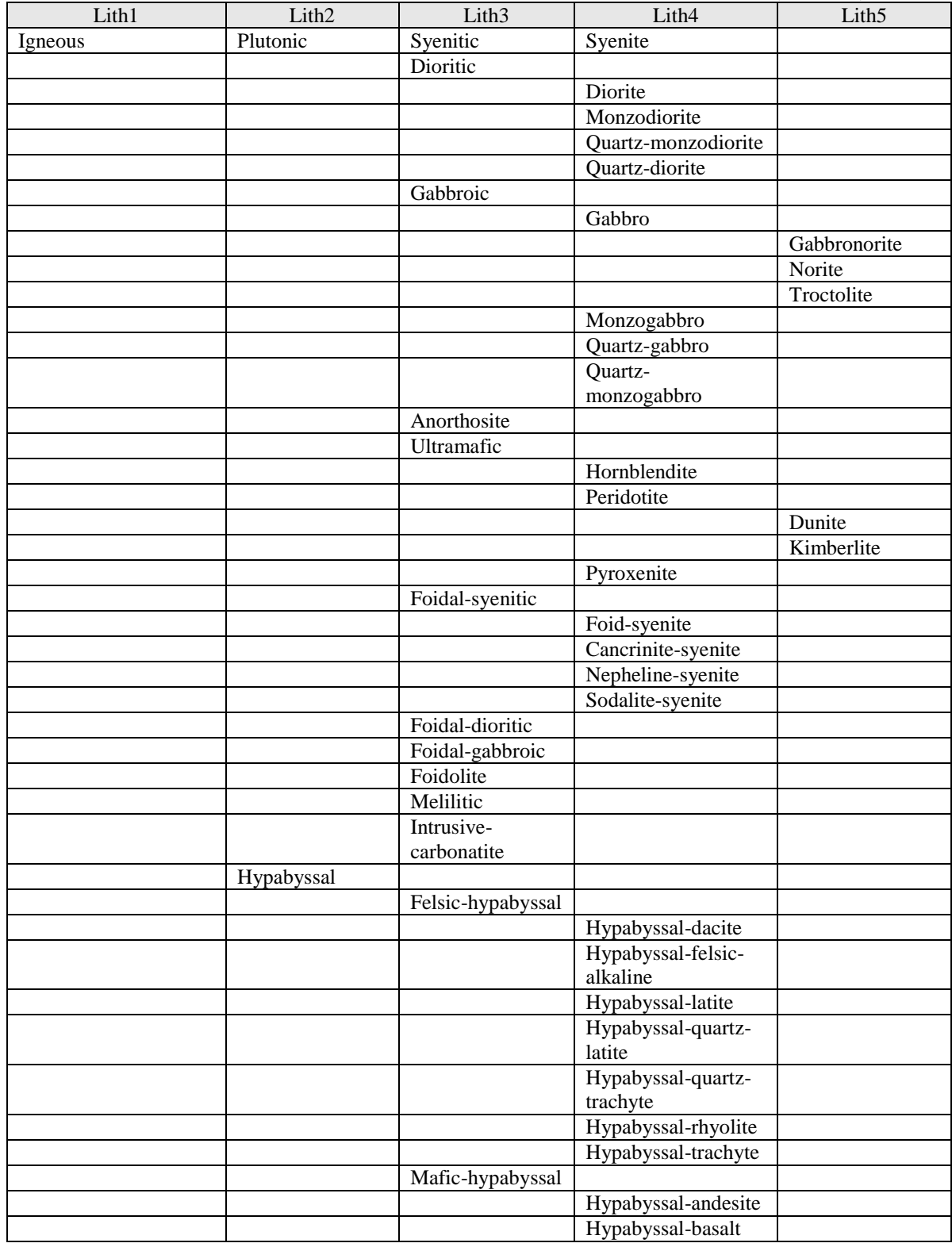

# **APPENDIX 1. LITHOLOGIC DATA DICTIONARY (CONT.)**

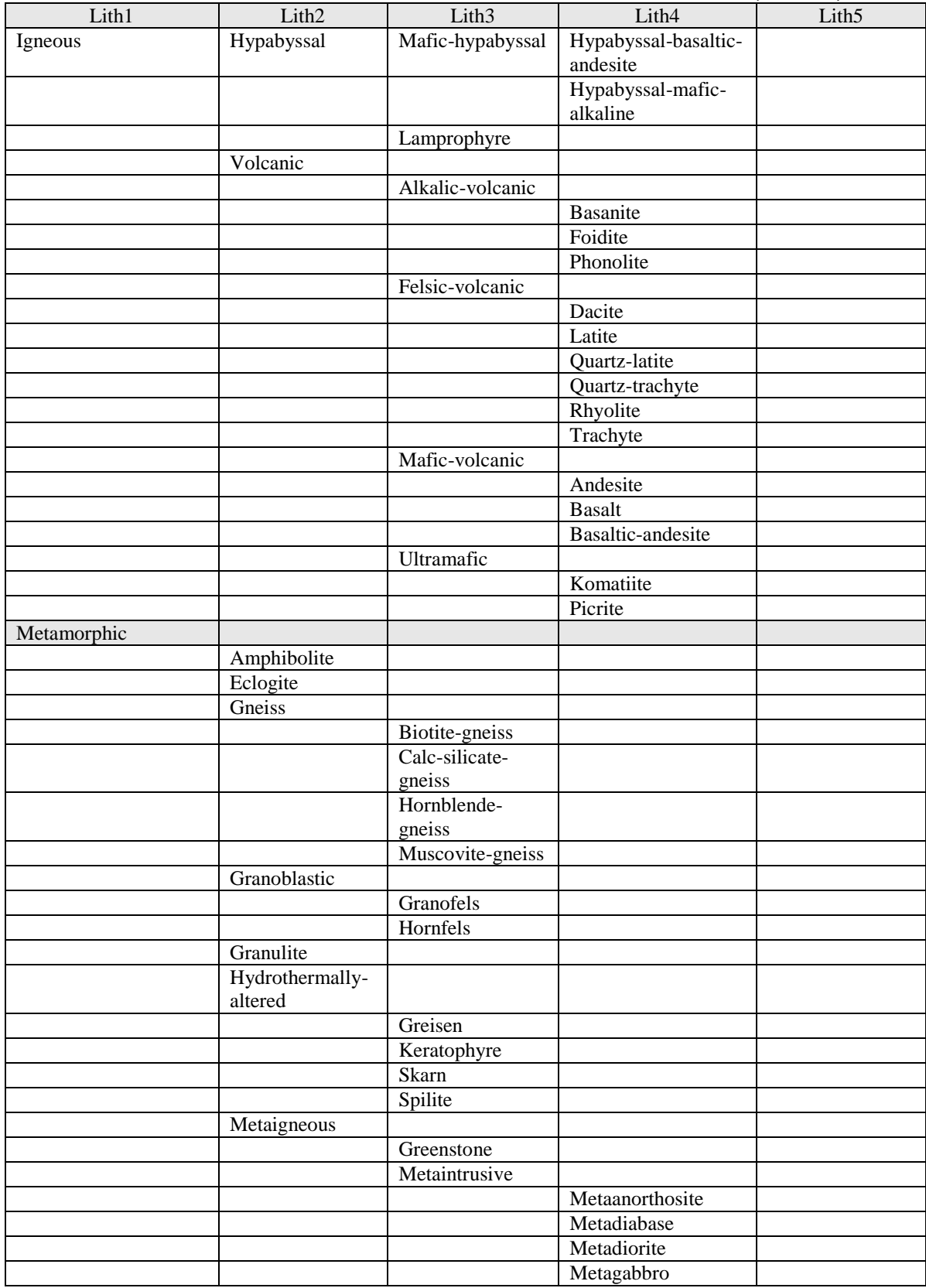

## **APPENDIX 1. LITHOLOGIC DATA DICTIONARY (CONT.)**

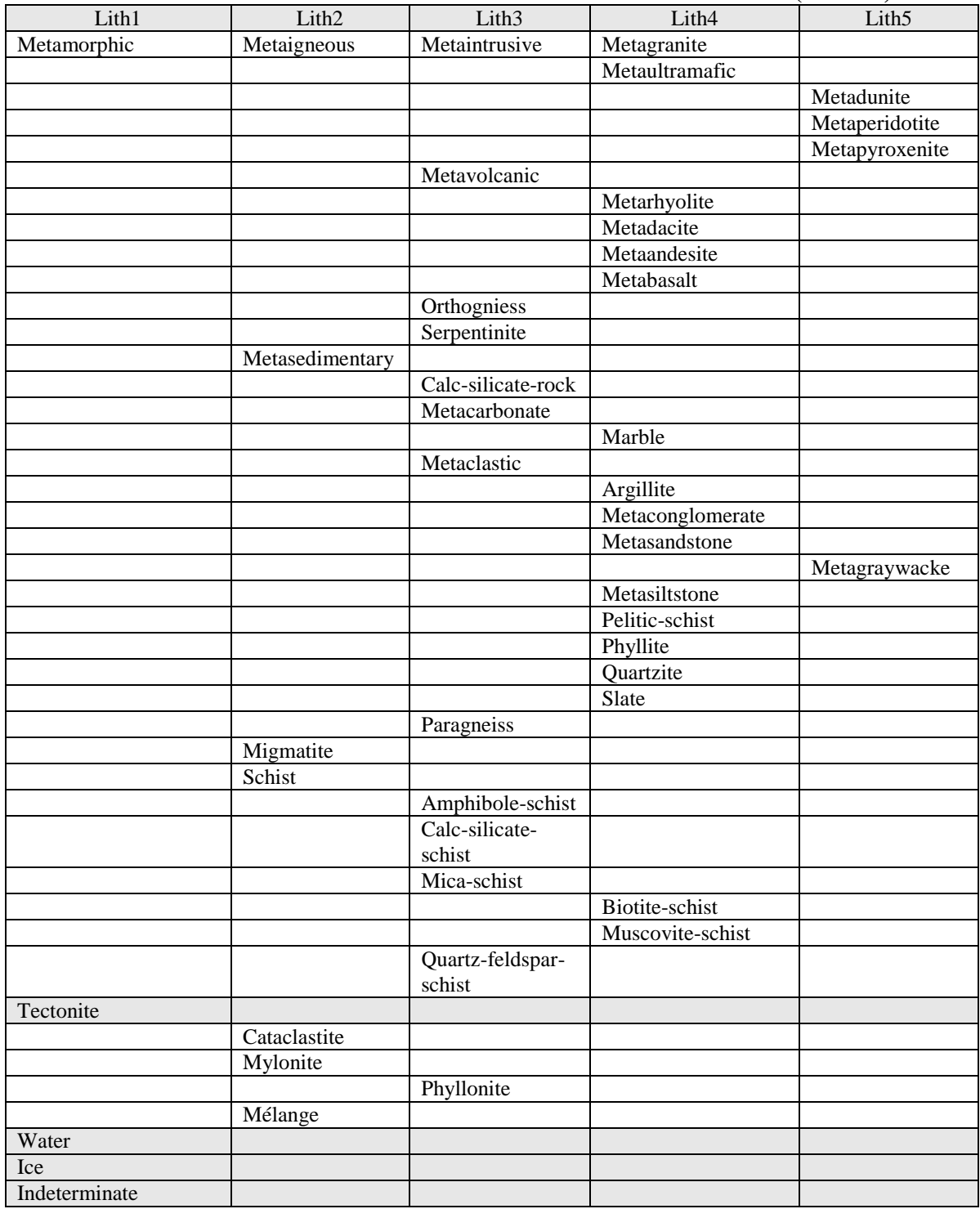

## **APPENDIX 1. LITHOLOGIC DATA DICTIONARY (CONT.)**

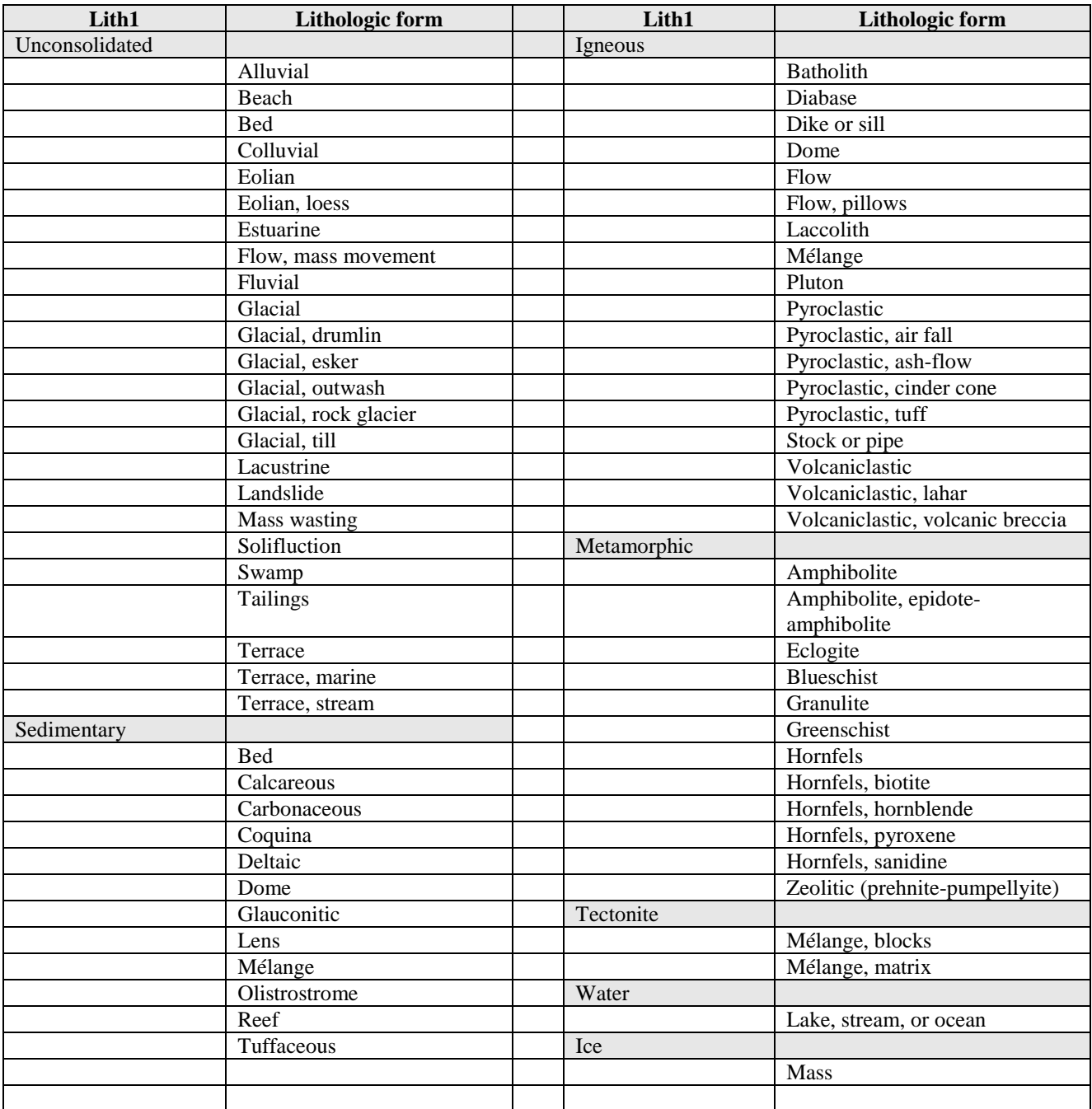

# **APPENDIX 2. LITHFORM DATA DICTIONARY**